# Package 'dnn'

March 14, 2024

<span id="page-0-0"></span>Type Package

Title Deep Neural Network Tools for Probability and Statistic Models

Version 0.0.6

Date 2024-03-12

Author Bingshu E. Chen [aut, cre], Patrick Norman [aut, ctb], Wenyu Jiang [ctb], Wanlu Li [ctb]

Maintainer Bingshu E. Chen <br/>bingshu.chen@queensu.ca>

**Depends**  $R$  ( $>= 3.5.0$ ), ggplot2, survival, Rcpp

Imports methods

LinkingTo Rcpp, RcppArmadillo

Description Contains tools to build deep neural network with flexible users define loss function and probability models. Several applications included in this package are, 1) The (deep-AFT) model, a deep neural network model for accelerated failure time (AFT) model for survival data. 2) The (deepGLM) model, a deep neural network model for generalized linear model (glm) for continuous, categorical and Poisson data.

License GPL  $(>= 2)$ 

LazyLoad yes

NeedsCompilation yes

Repository CRAN

Date/Publication 2024-03-14 20:50:05 UTC

# R topics documented:

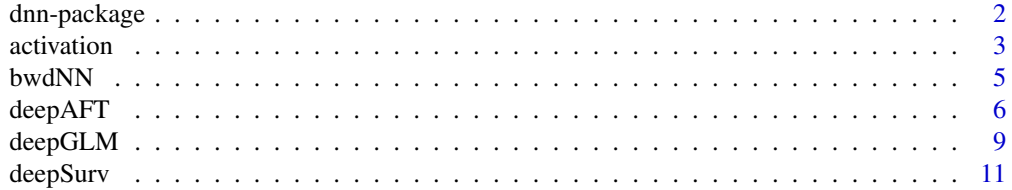

# <span id="page-1-0"></span>2 dnn-package

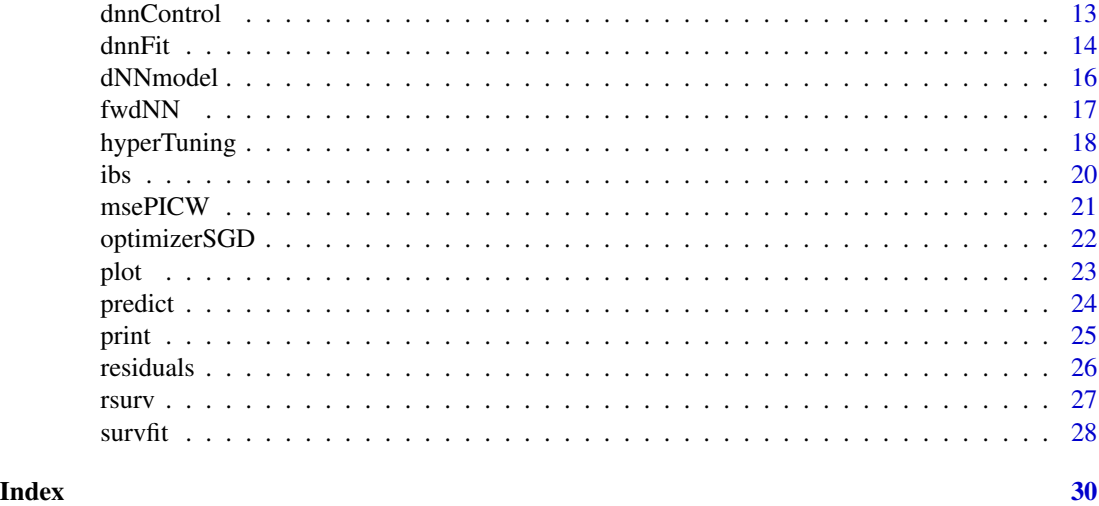

dnn-package *An R package for the deep neural networks probability and statistics models*

#### **Description**

This package provides tools for deep neural network which allow user define loss function for complex outcome data with probability and statistics models such as generalized linear models, accelerated failure time (AFT) models, and Cox proportional hazards models.

It contains the essential building blocks such as feed forward network and back propagation. This gives users the flexibility to write their own loss function (i.e. cost function) and train the neural network.

#### Details

{dnn} is a R package for deep learning neural network with probability models that use the negative of the log-likelihood as the loss function. It provides functions for feed forward network from covariates to the output layer and back propagation to find the derivatives of the weight parameters. Different optimization methods such as stochastic gradient descent (SGD), Momentum and ADAM can be used to train the network.

Currently, { dnn } can be install by

the package source file 'dnn.tar.gz', use

install.packages("dnn.tar.gz", repos = NULL, type = "source")

users can use the following steps to install the most recent version of 'dnn' package:

1. First, you need to install the 'devtools' package. You can skip this step if you have 'devtools' installed in your R. Invoke R and then type

install.packages("devtools")

2. Load the devtools package.

#### <span id="page-2-0"></span>activation 3

library(devtools)

3. Install "dnn" package from github with R command

install\_github("statapps/dnn")

A stable version of View the "dnn" package is also available from the Comprehensive R Archive Network (https://CRAN.R-project.org/package=dnn) and can be installed using R command

install.packages("dnn")

#### Author(s)

Bingshu E. Chen

Maintainer: Bingshu E. Chen <bingshu.chen@queensu.ca>

# See Also

[dNNmodel](#page-15-1), [bwdNN](#page-4-1), [fwdNN](#page-16-1), [deepAFT](#page-5-1), [deepGLM](#page-8-1), [deepSurv](#page-10-1), [coxph](#page-0-0), [glm](#page-0-0) [survival](#page-0-0)

# Examples

```
# Create the models with 3 layers
 model = dNNmodel(units=c(8, 6, 1), activation = c('elu', 'relu', 'sigmoid'),
          input\_shape = c(3)print(model)
#
# Feed forward network with dummy data x
 x = matrix(runit(15), nrow = 5, ncol = 3)cache = fwdNN(x, model)#
# Back propagation with dummy dy = dL/dyhat and minin batch for SGD
 dy = as_matrix(runif(5, -0.1, 0.1), nrow = 5)dW = bwdNN(dy, cache, model)
#
# Gradient descent with SGD
 lr_rate = 0.0001
 sgd = function(w, dw) {w-lr_rate*dw}model$params = mapply(sgd, w = model$params, dw = dW)
```
<span id="page-2-1"></span>activation *Activation function*

#### Description

Different type of activation functions and the corresponding derivatives

#### Usage

```
sigmoid(x)
elu(x)
relu(x)
lrelu(x)
idu(x)
dsigmoid(y)
delu(y)
drelu(y)
dlrelu(y)
dtanh(y) #activation function tanh(x) is already available in R
```
# Arguments

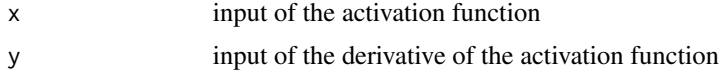

# Details

Each function returns either the activation function (e.g. sigmoid, relu) or its derivative (e.g. dsigmoid, drelu).

#### Value

An activation function is applied to x and returns a matrix the same size as x. The detail formula for each activation function is:

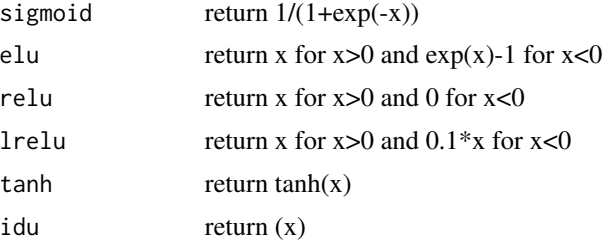

#### Author(s)

Bingshu E. Chen

# See Also

[bwdNN](#page-4-1), [fwdNN](#page-16-1), [dNNmodel](#page-15-1), [optimizerSGD](#page-21-1), [optimizerNAG](#page-21-2)

# Examples

```
# Specify a dnn nodel with user define activation function in layer 2.
softmax = function(x) {log(1+exp(x))} # y = log(1+exp(x))dsoftmax = function(y) {sigmoid(y)} \qquad \qquad # x = exp(y)/(1+exp(y))model = dNNmodel(units=c(8, 6, 1), activation= c('relu', 'softmax', 'sigmoid'),
```
<span id="page-3-0"></span>

#### <span id="page-4-0"></span>bwdNN 5

```
input\_shape = c(3)print(model)
```
<span id="page-4-1"></span>

bwdNN *Back propagation for dnn Models*

# Description

{bwdNN} is an R function for back propagation in DNN network.

#### Usage

```
#
# To apply back propagation in with a feed forward model
#
# use
#
  bwdNN(dy, cache, model)
#
# to calculate derivative of dL/dW
```
#### Arguments

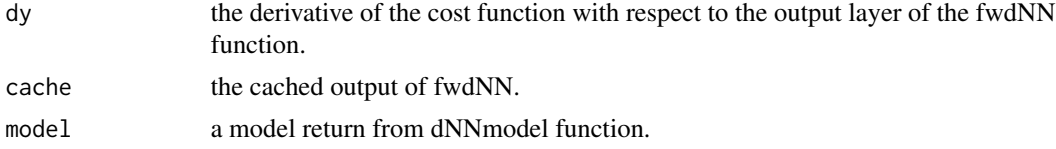

# Details

Here 'dy' plays an import role in the back propagation { bwdNN } since the probability model's loss function takes the output layer of the { dnn } (denote as yhat) as one of its parameter. Then 'dy' equals to the partial derivative of the loss function (-Log Likelihood) with respect to yhat, that is,  $dy = dL/d(yhat)$ . For example, if the 'dnn' predicts the probability (yhat = p) for the mixture of two populations f1 and f2, then the likelihood function is  $f = p*f1 + (1-p)*f2$ , and the loss function is L =  $-log(p*f1+(1-p)*f2)$ . Hence,  $dy = dL/dp = -(f1-f2)/f$ .

'cache' is the cache of each input layer generated from the { fwdNN } function.

The function { bwdCheck } calculates the numerical derivatives of dL/dW, which can be used to check if the back propagation is correct or not, see example below.

# Value

A list contains the derivatives of weight parameter W is returned.

# Author(s)

Bingshu E. Chen (bingshu.chen@queensu.ca)

#### See Also

```
dNNmodel, fwdNN, plot.dNNmodel, print.dNNmodel, summary.dNNmodel,
```
#### Examples

```
### define a dnn model, calculate the feed forward network
  model = dNNmodel(units = c(8, 6, 1),
          activation = c("elu", "sigmoid", "sigmoid"), input_shape = 3)
  print(model)
  x = matrix(runit(15), nrow = 5, ncol = 3)cache = fwdNN(x, model)# dy = dL/dp, where L is the cost function such as the
  # log-likehood and p is the output layer parameter of the DNN
  dy = as.matrix(runif(5, -0.1, 0.1), nrow = 5) # a dummy dy for bwdNN input
  y = predict(model, x) + dy# back propagation
  dW = bwdNN(dy, cache, model)
  dw = bwdCheck(x, y, model)print(dW[[1]])
  print(dw[[1]])
```
<span id="page-5-1"></span>

deepAFT *Deep learning for the accelerated failure time (AFT) model*

# Description

Fit a deep learning survival regression model. These are location-scale models for an arbitrary transform of the time variable; the most common cases use a log transformation, leading to accelerated failure time models.

# Usage

```
deepAFT(x, ...)## S3 method for class 'formula'
deepAFT(formula, model, data, control = list(...), method =c("BuckleyJames", "ipcw", "transform"), ...)
## Default S3 method:
deepAFT(x, y, model, control, ...)
## S3 method for class 'ipcw'
deepAFT(x, y, model, control, ...)
# use:
# deepAFT.ipcw(x, y, model, control)
# or
# \text{class}(x) = \text{"ipcw"}
```
<span id="page-5-0"></span>

#### deepAFT 7 2002 2003 2004 2005 2006 2007 2007 2008 2009 2007 2007 2008 2009 2007 2007 2008 2009 2007 2007 2008 2007 2007 2008 2007 2008 2007 2008 2007 2008 2007 2008 2007 2008 2007 2008 2007 2008 2007 2008 2007 2008 2007 20

```
# deepAFT(x, y, model, control)
#
## S3 method for class 'trans'
deepAFT(x, y, model, control, ...)
# use:
# class(x) = "transform"
# deepAFT(x, y, model, control)
```
# Arguments

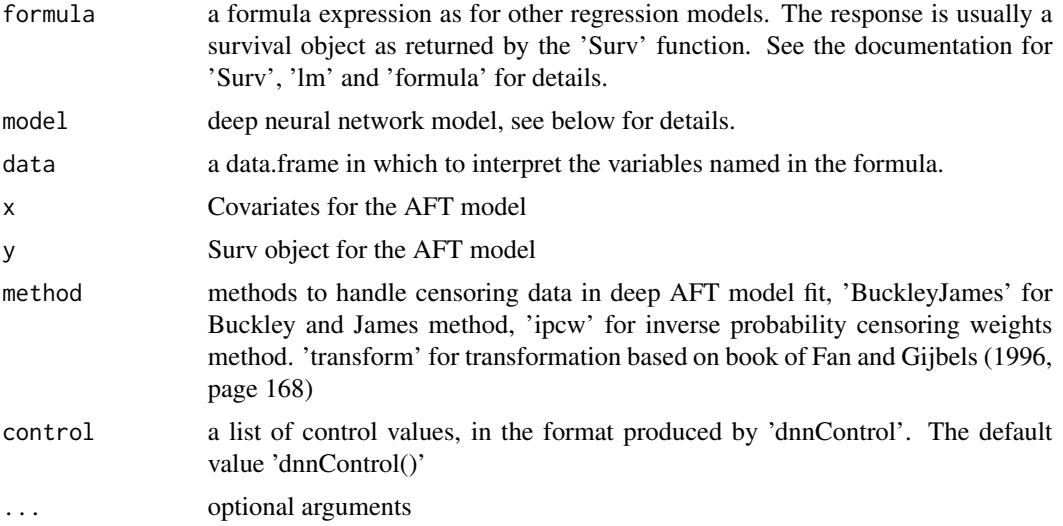

# Details

See "Deep learning with R" for details on how to build a deep learning model.

The following parameters in 'dnnControl' will be used to control the model fit process.

'epochs': number of deep learning epochs, default is 100.

'batch\_size': batch size, default is 128. 'NaN' may be generated if batch size is too small and there is not event in a batch.

'verbose': verbose = 1 for print out verbose during the model fit, 0 for not print.

'epsilon': epsilon for convergence check, default is epsilon = 0.001.

'max.iter': number of maximum iteration, default is max.iter = 100.

'censor.groups': a vector for censoring groups. A KM curve for censoring will be fit for each group. If a matrix is provided, then a Cox model will be used to predict the censoring probability.

When the variance for covariance matrix X is too large, please use  $xbar = apply(x, 2, stndx)$  to standardize X.

#### Value

An object of class "deepAFT" is returned. The deepAFT object contains the following list components:

<span id="page-7-0"></span>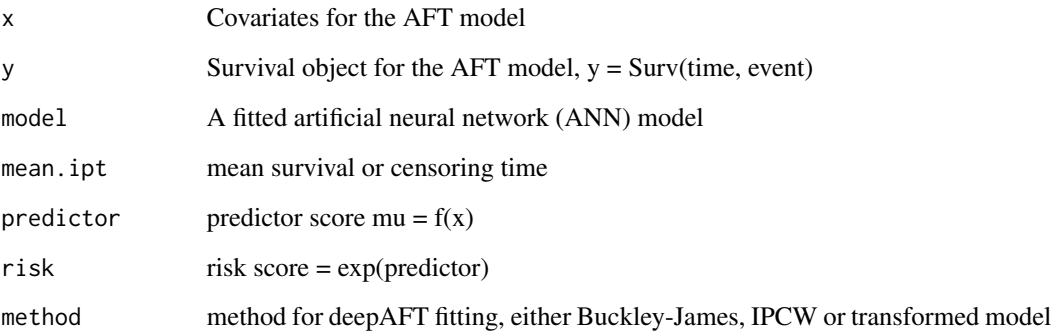

#### Note

For right censored survival time only

# Author(s)

Chen, B. E. and Norman P.

# References

Buckley, J. and James, I. (1979). Linear regression with cencored data. Biometrika, 66, page 429-436.

Norman, P. Li, W., Jiang, W. and Chen, B. E. (2024). DeepAFT: A nonparametric accelerated failure time model with artificial neural network. Manuscript submitted to Statistics in Medicine.

Chollet, F. and Allaire J. J. (2017). Deep learning with R. Manning.

# See Also

[print.deepAFT](#page-24-1), [survreg](#page-0-0), [ibs.deepAFT](#page-19-1)

# Examples

```
## Example for deep learning model for AFT survival data
 set.seed(101)
### define model layers
 model = dNNmodel(units = c(4, 3, 1), activation = c("elu", "sigmoid", "sigmoid"),
                  input_shape = 3)
 x = matrix(runif(15), nrow = 5, ncol = 3)time = exp(x[, 1])status = c(1, 0, 1, 1, 1)fit = deepAFT(Surv(time, status) \sim x, model)
```
<span id="page-8-2"></span><span id="page-8-1"></span><span id="page-8-0"></span>Fit generalized linear models (Gaussian, Binomial and Poisson) using deep learning neural network (DNN). The glm formula is specified by giving a symbolic description of the predictor and a description of the error distribution.

#### Usage

```
deepGlm(formula, model, family = c("gaussian", "binomial",
        "poisson"), data, epochs = 200, lr_rate = 1e-04,
        batch_size = 64, alpha = 0.7, lambda = 1, verbose = 0,
        weights = NULL, ...)
```
# Arguments

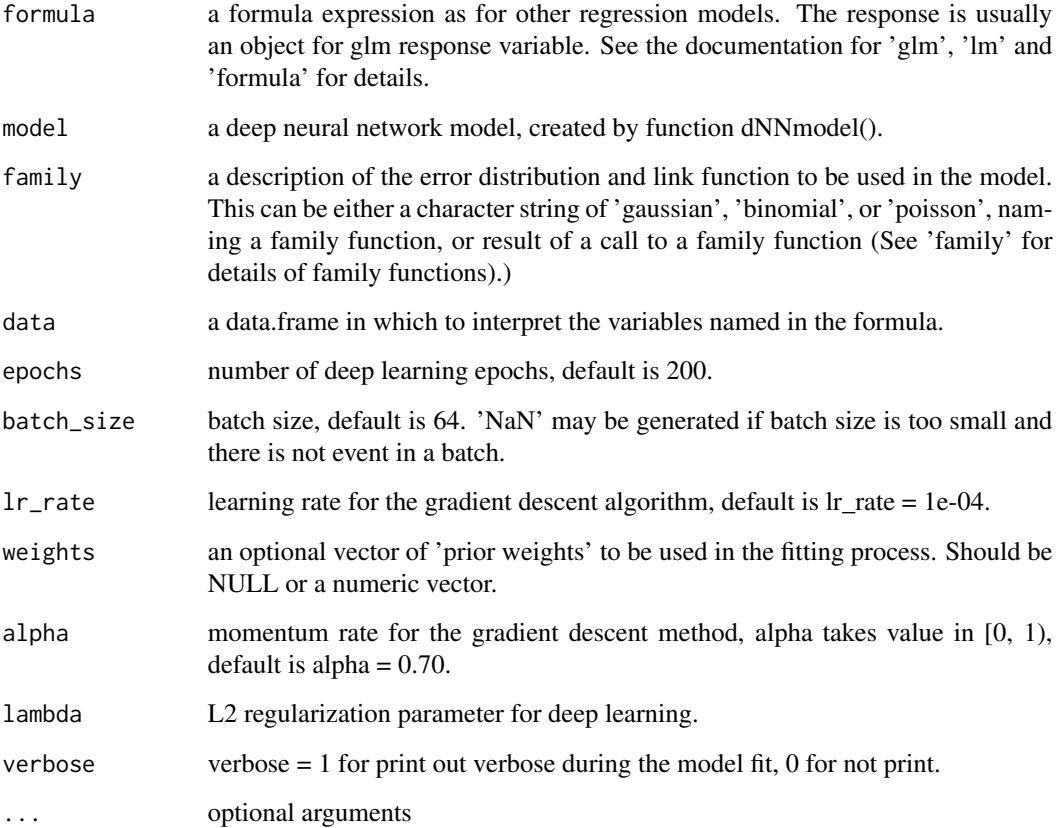

# Details

See [dNNmodel](#page-15-1) for details on how to specify a deep learning model.

The following parameters in 'dnnControl' will be used to control the model fit process.

'epochs': number of deep learning epochs, default is 30.

'verbose': verbose = 1 for print out verbose during the model fit, 0 for not print.

When the variance for covariance matrix X is too large, please use  $xbar = scale(x)$  to standardize X.

# Value

An object of class "deepGlm" is returned. The deepGlm object contains the following list components:

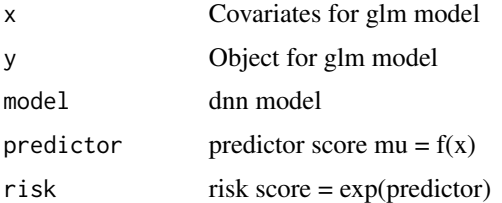

# Note

For glm models with Gaussian, Binomial and Poisson only

# Author(s)

Chen, B. E.

# References

Chollet, F. and Allaire J. J. (2017). Deep learning with R. Manning.

# See Also

[deepAFT](#page-5-1), [dNNmodel](#page-15-1), [predict.deepGlm](#page-8-2), [print.deepSurv](#page-24-1), [glm](#page-0-0)

# Examples

```
## Example for deep learning for glm models
 set.seed(101)
### define model layers
 model = dNNmodel(units = c(4, 3, 1), activation = c("elu", "sigmoid", "sigmoid"),
                  input_shape = 3)
 x = matrix(runit(15), nrow = 5, ncol = 3)y = exp(x[, 1] + rnorm(5))fit = deepGlm(y \sim x, model, family = "gaussian")
```
<span id="page-9-0"></span>

<span id="page-10-1"></span><span id="page-10-0"></span>

Fit a survival regression model under the Cox proportional hazards assumption using deep learning neural network (DNN).

#### Usage

```
deepSurv(formula, model, data, epochs = 200, lr_rate = 1e-04,
       batch_size = 64, alpha = 0.7, lambda = 1, verbose = 0,
       weights = NULL, ...)
```
# Arguments

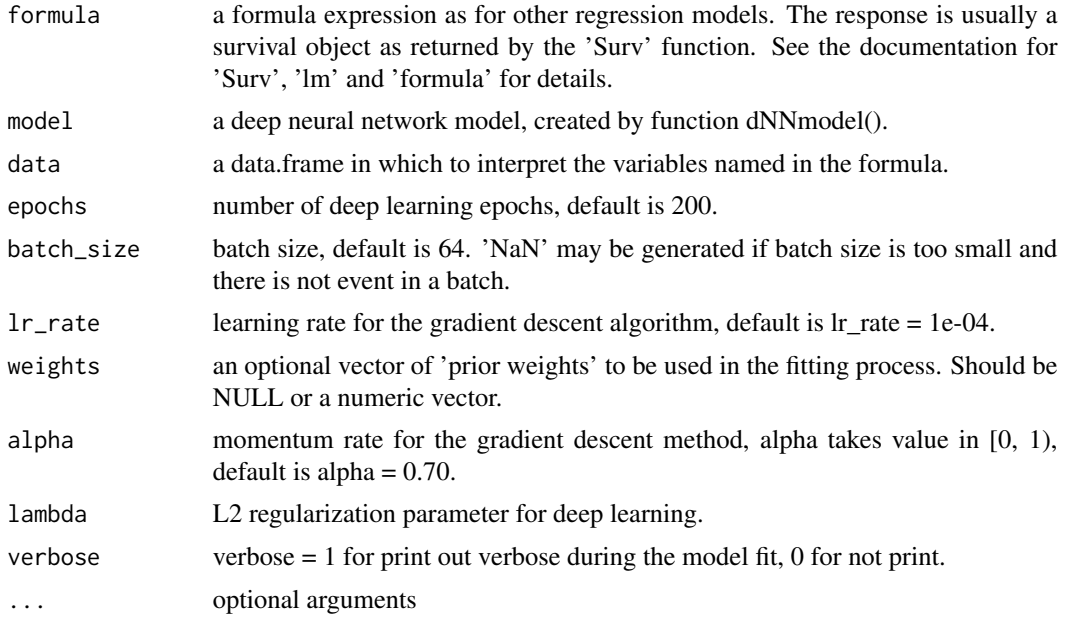

# Details

See "Deep learning with R" for details on how to build a deep learning model.

The following parameters in 'dnnControl' will be used to control the model fit process.

'epochs': number of deep learning epochs, default is 30.

'verbose': verbose = 1 for print out verbose during the model fit, 0 for not print.

'epsilon': epsilon for convergence check, default is epsilon = 0.001.

'max.iter': number of maximum iteration, default is max.iter = 30.

When the variance for covariance matrix X is too large, please use  $xbar = scale(x)$  to standardize X.

# <span id="page-11-0"></span>Value

An object of class "deepSurv" is returned. The deepSurv object contains the following list components:

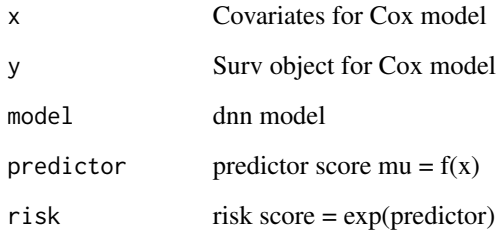

#### Note

For right censored survival time only

#### Author(s)

Chen, B. E. wrote the R code using the partial likelihood cost function proposed by Katzman et al (2018).

# References

Katzman JL, Shaham U, Cloninger A, Bates J, Jiang T, Kluger Y. DeepSurv: Personalized treatment recommender system using a Cox proportional hazards deep neural network. BMC Medical Research Methodology 2018; 18: 24.

# See Also

[deepAFT](#page-5-1), [deepGlm](#page-8-2), [print.deepSurv](#page-24-1), [survreg](#page-0-0)

# Examples

```
## Example for deep learning proportional hazards survival model
 set.seed(101)
### define model layers
 model = dNNmodel(units = c(4, 3, 1), activation = c("elu", "sigmoid", "sigmoid"),
                  input_shape = 3)
 x = matrix(runit(15), nrow = 5, ncol = 3)time = exp(x[, 1])status = c(1, 0, 1, 1, 1)fit = deepSurv(Surv(time, status) \sim x, model = model)
```
<span id="page-12-1"></span><span id="page-12-0"></span>

dnnControl is an auxiliary function for [dnnFit](#page-13-1). Typically only used internally by the dnn package, may be used to construct a control argument for the deep learning neural network model to specify parameters such as a loss function.

#### Usage

```
dnnControl(loss = c("mse", "cox", "bin", "log", "mae"), epochs = 300,
   batch_size = 64, verbose = 0, lr_rate = 0.0001,
   alpha = 0.5, lambda = 1.0, epsilon = 0.01, max.iter = 100,
   censor.group = NULL, weights = NULL)
```
# Arguments

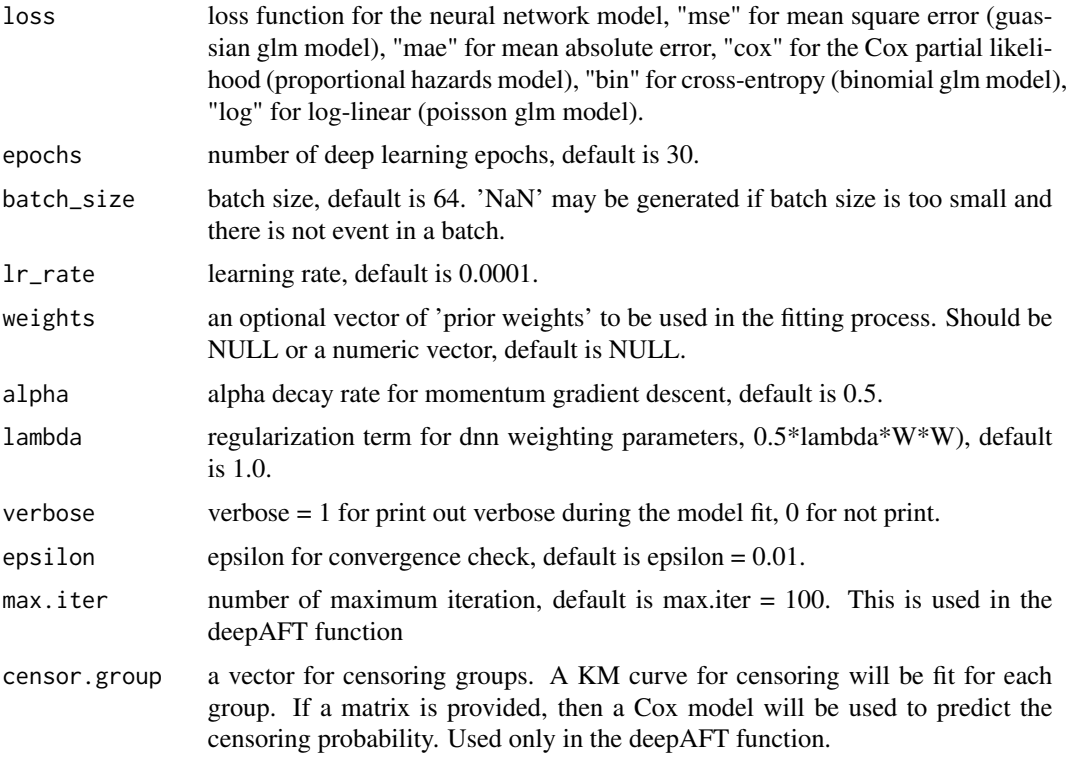

#### Details

dnnControl is used in model fitting of "dnnFit". Additional loss functions will be added to the library in the future.

# <span id="page-13-0"></span>Value

This function checks the internal consistency and returns a list of values as input to control model fitting of "dnnFit".

#### Note

For right censored survival time only

# Author(s)

Chen, B. E.

# References

Norman, P. and Chen, B. E. (2023). DeepAFAT: A nonparametric accelerated failure time model with artificial neural network. Manuscript to be submitted.

# See Also

[deepAFT](#page-5-1), [deepGLM](#page-8-1), [deepSurv](#page-10-1), [dnnFit](#page-13-1)

#### Examples

```
## Example for dnnControl
##
# model = dNNmodel()
 control = dnnControl(loss='mse')
# can also be used in
# fit = dnnFit(y ~ x, model, control)
# print(fit)
```
<span id="page-13-1"></span>dnnFit *Fitting a Deep Learning model with a given loss function*

# Description

dnnFit is used to train a deep learning neural network model based on a specified loss function.

#### Usage

dnnFit(x, y, model, control)

#### <span id="page-14-0"></span>dnnFit 15

# Arguments

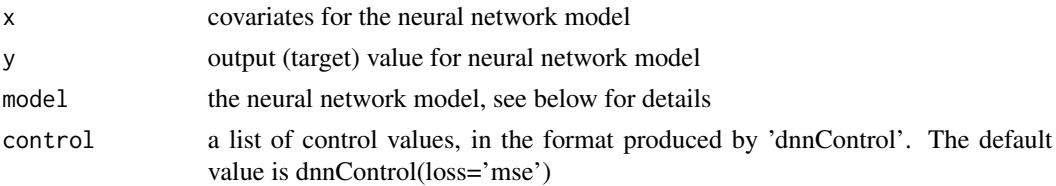

# Details

The 'dnnFit' function takes the input data, the target values, the network architecture, and the loss function as arguments, and returns a trained model that minimizes the loss function. The function also supports various options for regularization and optimization of the model.

See [dNNmodel](#page-15-1) for details on how to specify a deep learning model.

Parameters in [dnnControl](#page-12-1) will be used to control the model fit process. The loss function can be specified as dnnControl(loss = "lossFunction"). Currently, the following loss functions are supported:

'mse': Mean square error  $loss = 0.5*sum(dy^2)$ 

'cox': Cox partial likelihood loss = -sum(delta\*(yhat -  $log(S0)$ ))

'bin': Cross-entropy = -sum(y\*log(p) +  $(1-y)$ \*log(1-p))

'log': Log linear cost = -sum(y\*log(lambda)-lambda)

'mae': Mean absolute error  $loss = sum(abs(dy))$ 

Additional loss functions will be added to the library in the future.

{ dnnFit2 } is a C++ version of dnnFit, which runs about 20% faster, however, only loss = 'mse' and 'cox' are currently supported.

When the variance for covariance matrix  $X$  is too large, please use  $xbar = scale(x)$  to standardize  $X$ .

# Value

An object of class "dnnFit" is returned. The dnnFit object contains the following list components:

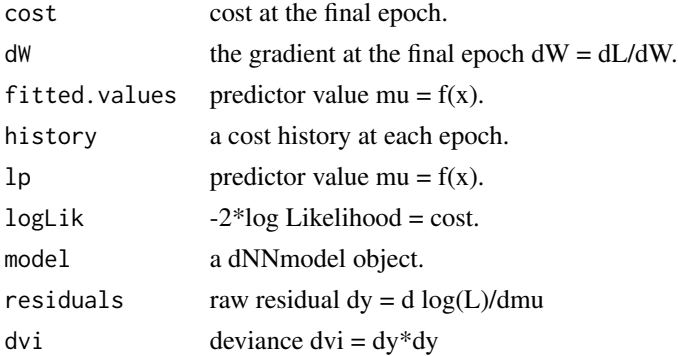

# Author(s)

Chen, B. E. and Norman P.

#### References

Buckley, J. and James, I. (1979). Linear regression with censored data. Biometrika, 66, page 429- 436.

Norman, P. and Chen, B. E. (2019). DeepAFAT: A nonparametric accelerated failure time model with artificial neural network. Manuscript to be submitted.

Chollet, F. and Allaire J. J. (2017). Deep learning with R. Manning.

#### See Also

[deepAFT](#page-5-1), [deepGlm](#page-8-2), [deepSurv](#page-10-1), [dnnControl](#page-12-1)

# Examples

```
## Example for dnnFit with MSE loss function to do a non-linear regression
 set.seed(101)
### define model layers
 model = dNNmodel(units = c(4, 3, 1), activation = c("elu", "sigmoid", "sigmoid"),
                   input\_shape = 3)x = matrix(runif(15), nrow = 5, ncol = 3)y = exp(x[, 1])control = dnnControl(loss='mse')
 fit = dnnFit(x, y, model, control)
```
<span id="page-15-1"></span>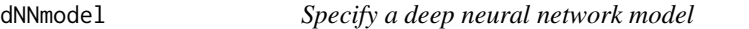

#### Description

{dNNmodel} is an R function to create a deep neural network model that is to be used in the feed forward network { fwdNN } and back propagation { bwdNN }.

#### Usage

```
dNNmodel(units, activation=NULL, input_shape = NULL, type = NULL,
        N = NULL, Rcpp=TRUE, optimizer = c("momentum", "nag", "adam"))
```
#### Arguments

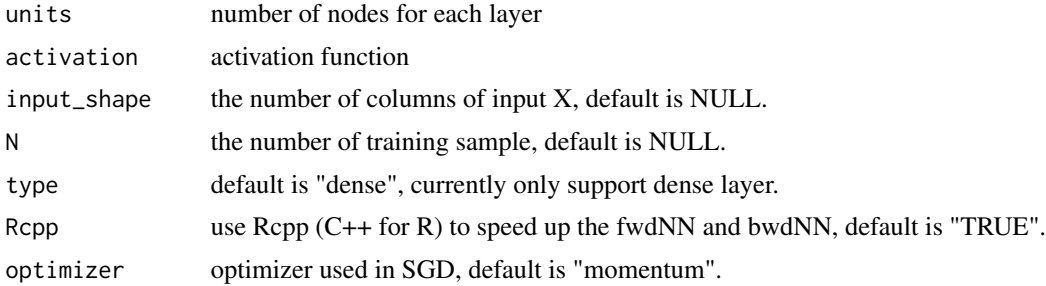

<span id="page-15-0"></span>

#### <span id="page-16-0"></span>fwdNN 17

# Details

dNNmodel returns an object of class "dNNmodel".

The function "print" (i.e., "print.dNNmodel") can be used to print a summary of the dnn model,

The function "summary" (i.e., "summary.dNNmodel") can be used to print a summary of the dnn model,

# Value

An object of class "dNNmodel" is a list containing at least the following components:

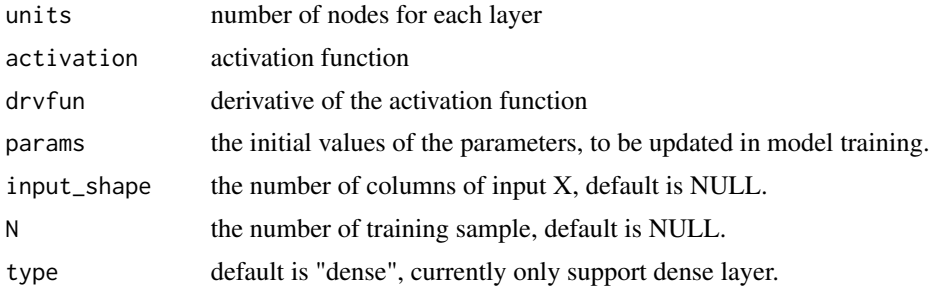

# Author(s)

Bingshu E. Chen (bingshu.chen@queensu.ca)

# See Also

[plot.dNNmodel](#page-22-1), [print.dNNmodel](#page-24-1), [summary.dNNmodel](#page-24-1), [fwdNN](#page-16-1), [bwdNN](#page-4-1), [optimizerSGD](#page-21-1), [optimizerNAG](#page-21-2),

# Examples

```
### To define a dnn model
model = dNNmodel(units = c(8, 6, 1), activation = c("relu", "sigmoid", "sigmoid"),
        input\_shape = c(3)
```
<span id="page-16-1"></span>fwdNN *Feed forward and back propagation for dnn Models*

# Description

{fwdNN} is an R function for feed forward network.

#### Usage

```
fwdNN(X, model)
#
# to calculate a feed feedward model
#
```
<span id="page-17-0"></span>18 hyperTuning

# Arguments

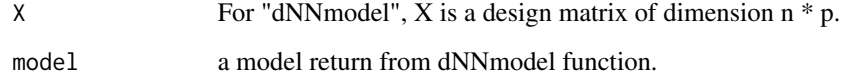

# Details

'cache' is the cache of each input layer, will be used in the bwdNN function.

# Value

The function fwdNN return a list containing at least the following components:

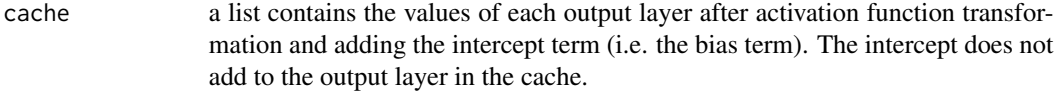

# Author(s)

Bingshu E. Chen (bingshu.chen@queensu.ca)

# See Also

[bwdNN](#page-4-1), [plot.dNNmodel](#page-22-1), [print.dNNmodel](#page-24-1), [summary.dNNmodel](#page-24-1),

#### Examples

```
### define a dnn model, calculate the feed forward network
  model = dNNmodel(units = c(8, 6, 1), activation = c("elu", "sigmoid", "sigmoid"),input\_shape = 3)
```

```
### feed forward with a dummy x matrix
  x = matrix(runif(15), nrow = 5, ncol = 3)cache = fwdNN(x, model)
```
hyperTuning *A function for tuning of the hyper parameters*

# Description

{ hyperTuning} is a tuning tool to find the optimal hyper parameter for the ANN model.

# <span id="page-18-0"></span>hyperTuning 19

# Usage

```
hyperTuning(x, y, model, ER = c("cindex", "mse"),
         method = c('BuckleyJames', 'ipcw', 'transform', 'deepSurv'),
         lower = NULL, upper = NULL, node = FALSE,
         K = 5, R = 25### additional function used in hyperTuning is cross-validation prediction error
#
# CVpredErr(x, y, model, control, method)
#
```
#### Arguments

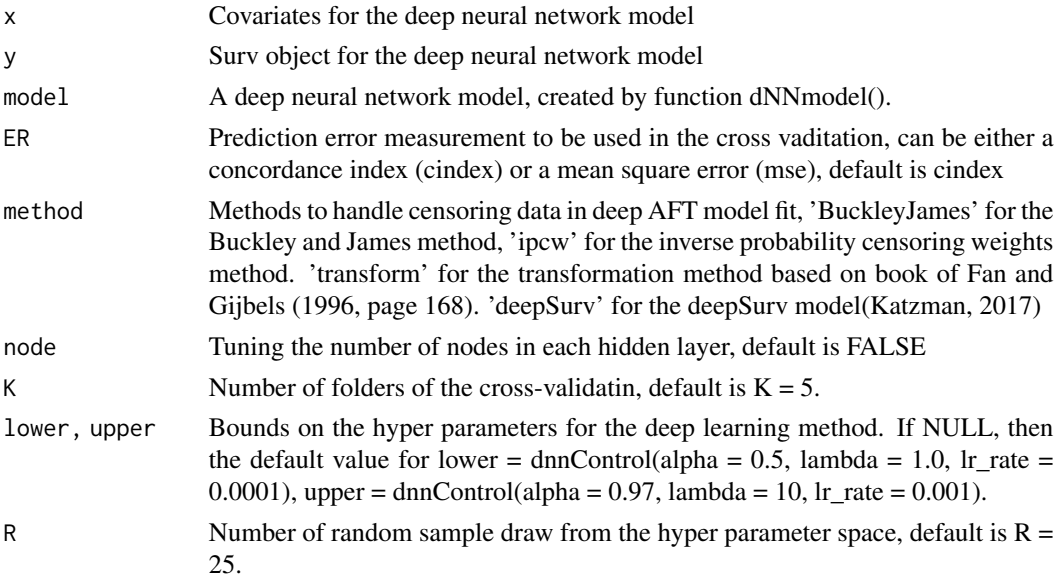

# Details

A random search method is used to optimal hyper parameter (Bergstra and Bengio, 2012). The function { CVpredErr} will be call to calculate the cross-validation prediction error for the given x and y with the specified method from the input argument.

# Value

A list of "model" and "dnnControl" is returned. The list contains at least the following components,

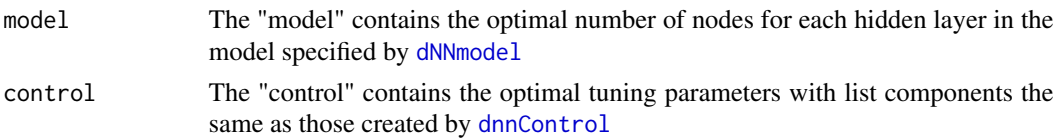

# Author(s)

Chen, B. E. (chenbe@queensu.ca)

# <span id="page-19-0"></span>References

Bergstra, J. and Bengio, Y. (2012). Random search for hyper-parameter optimization. The Journal of Machine Learning Research. 13, page 281-305.

# See Also

[deepAFT](#page-5-1), [deepGLM](#page-8-1), [deepSurv](#page-10-1), [dnnFit](#page-13-1)

# Examples

```
### Tuning the hyper parameter for a deepAFT model:
#### cross-validation take a long time to run.
 set.seed(101)
### define model layers
 model = dNNmodel(units = c(4, 3, 1), activation = c("elu", "sigmoid", "sigmoid"),
                   input_shape = 3)
 x = matrix(runif(45), nrow = 15, ncol = 3)time = exp(x[, 1])status = rbinom(15, 1, 0.5)y = Surv(time, status)
 ctl = dnnControl(epochs = 30)
 hyperTuning(x, y, model, method = "BuckleyJames", K = 2, R = 2, lower = ctl)
```
ibs *Calculate integrated Brier Score for deepAFT*

#### <span id="page-19-1"></span>Description

The function ibs is used to calculate integrated Brier Score for deepAFT.

#### Usage

```
ibs(object, ...)
### To calculate Brier score for the original fitted data
## Default S3 method:
ibs(object, ...)
### To calculate Brier score for new data with new outcomes
## S3 method for class 'deepAFT'
ibs(object, newdata=NULL, newy = NULL, ...)
```
# Arguments

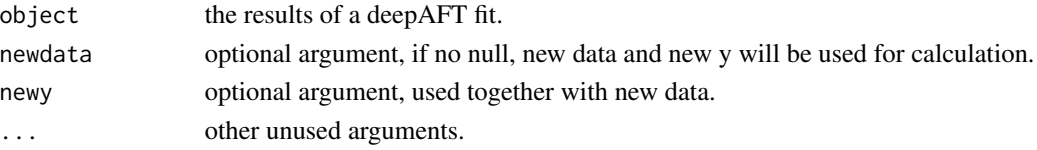

#### <span id="page-20-0"></span>msePICW 21

# Details

ibs is called to calculate integrate Brier score for the deepAFT model [deepAFT](#page-5-1).

# Value

A list contains the integrate Brier score and the Brier score is returned:

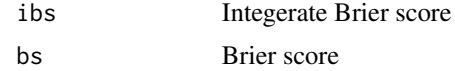

# Author(s)

Bingshu E. Chen

#### See Also

[deepAFT](#page-5-1)

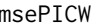

msePICW *Mean Square Error (mse) for a survival Object*

#### Description

Compute Mean Square Error (mse) values for a survival object

# Usage

```
## S3 method for class 'deepAFT'
mseIPCW(object, newdata, newy)
```
# Arguments

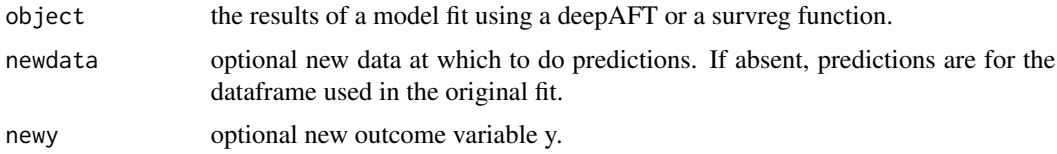

# Details

predict is called to predict object from a deepAFT [deepAFT](#page-5-1) or a survreg model.

IPCW method is used to calcuate the mean square error for censored survival time.

# Value

mseIPCW returns the mse for the predicted survival data.

# <span id="page-21-0"></span>Author(s)

Bingshu E. Chen

# See Also

The default method for [predict](#page-23-1) predict, [deepAFT](#page-5-1), [survfit.dSurv](#page-27-1)

<span id="page-21-1"></span>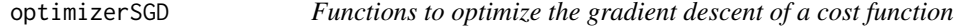

# <span id="page-21-2"></span>Description

Different type of optimizer functions such as SGD, Momentum, AdamG and NAG.

# Usage

```
optimizerMomentum(V, dW, W, alpha = 0.63, lr = 1e-4, lambda = 1)
```
# Arguments

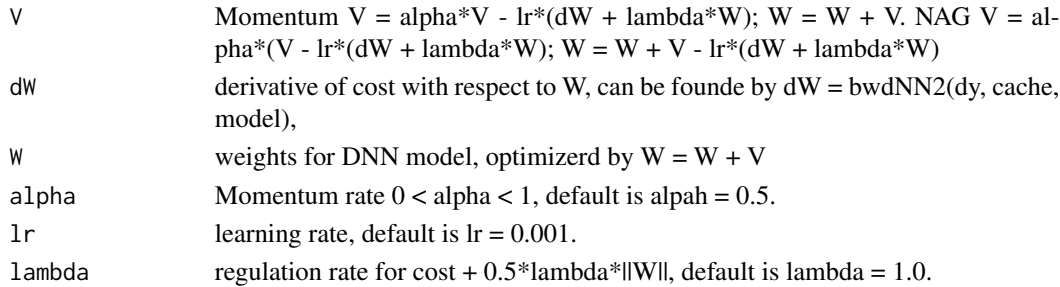

# Details

For SGD with momentum, use

 $V = 0$ ; obj = optimizerMomentum(V, dW, W);  $V = obj$ \$V; W = obj\$W For SDG with MAG

 $V = 0$ ; obj = optimizerNAG(V, dW, W);  $V = obj$ \$V; W = obj\$W

# Value

return and updated W and other parameters such as V, V1 and V2 that will be used on SGD.

# Author(s)

Bingshu E. Chen

# See Also

[activation](#page-2-1), [bwdNN](#page-4-1), [fwdNN](#page-16-1), [dNNmodel](#page-15-1), [dnnFit](#page-13-1)

<span id="page-22-1"></span><span id="page-22-0"></span>Plot function for plotting of R objects in the dnn package.

Several different type of plots can be produced for the deep learning mdels. Plot method is used to provide a summary of outputs from "deepAFT", "deepGLM", "deepSurv" and "dnn".

Use "methods(plot)" and the documentation for these for other plot methods.

## Usage

## S3 method for class 'dNNmodel'  $plot(x, \ldots)$ ## S3 method for class 'deepAFT' plot(x, type = c("predicted", "residuals", "baselineKM"), ...)

# Arguments

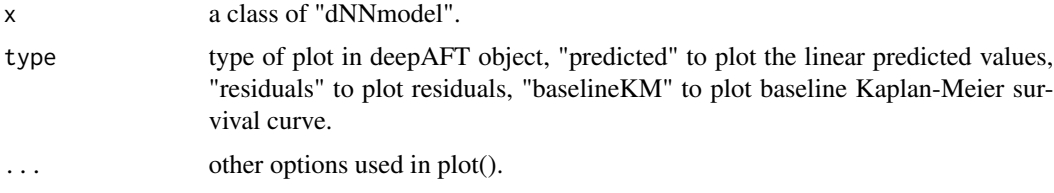

# Details

plot.deepAFT is called to plot the fitted deep learning AFT model.

plot.dNNmodel is called to plot fitted dnn model

The default method, plot.default has its own help page. Use methods("plot") to get all the methods for the plot generic.

# Value

No return value, called to plot a figure.

# Author(s)

Bingshu E. Chen

# See Also

The default method for plot [plot.default](#page-0-0).[glm](#page-0-0)

<span id="page-23-2"></span><span id="page-23-1"></span><span id="page-23-0"></span>Compute predicted values for a deepAFT object

#### Usage

```
## S3 method for class 'deepAFT'
## S3 method for class 'dSurv'
predict(object, newdata, newy=NULL, ...)
```
## Arguments

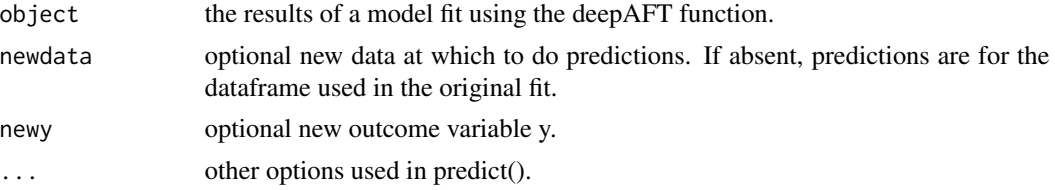

# Details

predict.dSurv is called to predict object from the [deepAFT](#page-5-1) or deepSurv model deepAFT.

The default method, predict has its own help page. Use methods("predict") to get all the methods for the predict generic.

# Value

predict.dSurv returns a list of predicted values, prediction error and residuals.

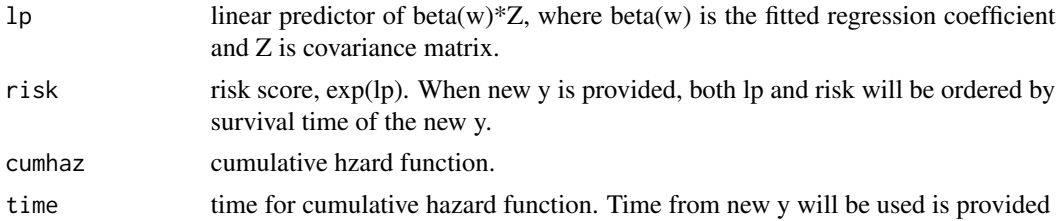

# Author(s)

Bingshu E. Chen

# See Also

The default method for predict [predict](#page-23-1), [deepAFT](#page-5-1), [survfit.dSurv](#page-27-1)

<span id="page-24-1"></span><span id="page-24-0"></span>

print is used to provide a short summary of outputs from [deepAFT](#page-5-1), [deepSurv](#page-10-1), [deepGLM](#page-8-1), and [dNNmodel](#page-15-1).

# Usage

```
## S3 method for class 'deepAFT'
print(x, \ldots)## S3 method for class 'summary.deepAFT'
print(x, \ldots)## S3 method for class 'deepAFT'
summary(object, ...)
## S3 method for class 'dNNmodel'
print(x, \ldots)## S3 method for class 'dNNmodel'
summary(object, ...)
```
# Arguments

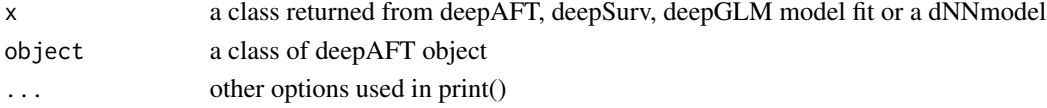

# Details

print.deepAFT is called to print object or summary of object from the deep learning AFT models [deepAFT](#page-5-1). summary(fit) provides detail summary of 'deepAFT' model fit, including predictors, baseline survival function for  $T0=T/exp(mu)$ , and martingale residuals for the fitted model.

print.dNNmodel is called to print object or summary of object from the dNNmodel.

The default method, print.default has its own help page. Use methods("print") to get all the methods for the print generic.

#### Value

An object of class "summary.deepAFT" is returned. The object contains the following list components:

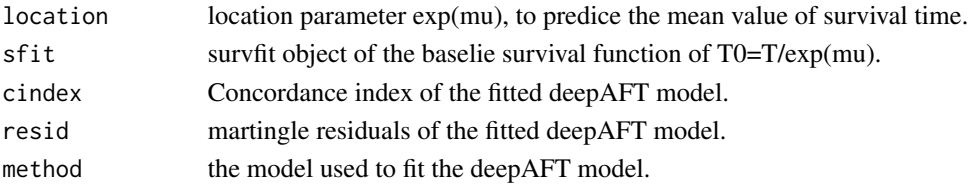

#### <span id="page-25-0"></span>Author(s)

Bingshu E. Chen

# See Also

The default method for print [print.default](#page-0-0). Other methods include [survreg](#page-0-0), [deepAFT](#page-5-1), [summary](#page-0-0)

<span id="page-25-1"></span>residuals *Calculate Residuals for a deepAFT Fit.*

# **Description**

Calculates martingale, deviance or Cox-Snell residuals for a previously fitted (deepAFT) model.

# Usage

```
## S3 method for class 'deepAFT'
## S3 method for class 'dSurv'
residuals(object, type = c("martingale", "deviance", "coxSnell"), ...)
```
# Arguments

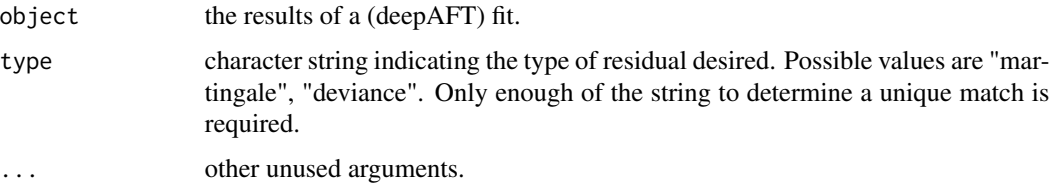

#### Details

residuals.deepAFT is called to compute baseline survival function S\_T0(t) from the deepAFT model [deepAFT](#page-5-1), where  $T0 = T/exp(mu)$ , or  $log(T) = log(T)$  - mu.

The default method, residuals has its own help page. Use methods("residuals") to get all the methods for the residuals generic.

#### Value

For martingale and deviance residuals, the returned object is a vector with one element for each subject. The row order will match the input data for the original fit.

See [residuals](#page-25-1) for more detail about other output values.

#### **Note**

For deviance residuals, the status variable may need to be reconstructed.

#### <span id="page-26-0"></span>rsurv 27

# Author(s)

Bingshu E. Chen

# See Also

The default method for residuals [residuals](#page-25-1), [predict.dSurv](#page-23-2), [survfit.dSurv](#page-27-1), and [deepAFT](#page-5-1).

rsurv *The Survival Distribution*

#### Description

Density, distribution function, quantile function and random variable generation for a survival distribution with a provided hazard function or cumulative hazard function

# Usage

```
dsurv(x, h0 = NULL, H0 = function(x){x}, log=FALSE)psurv(q, h0 = NULL, H0 = function(x){x}, low.tail = TRUE, log.p = FALSE)qsurv(p, h\emptyset = NULL, H\emptyset = function(x){x}, low.tail=TRUE)
rsurv(n, h0 = NULL, H0 = function(x){x})r \ncosh(n, h0 = NULL, H0 = function(x) \{x\}, lp = 0)
```
# Arguments

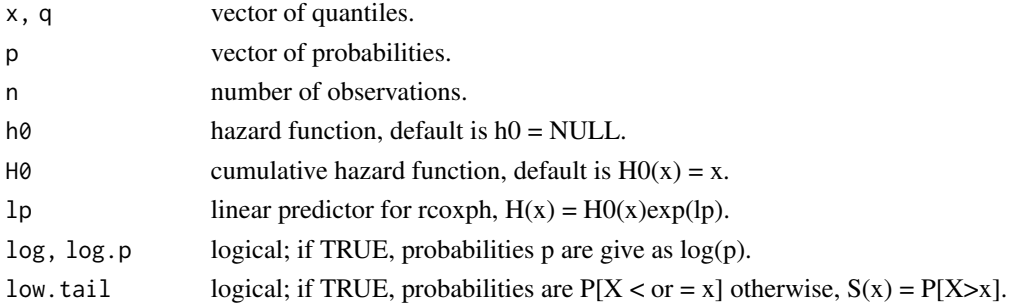

#### Details

If { h0 } or { H0 } are not specified, they assume the default values of  $h0(x) = 1$  and  $H0(x) = x$ , respectively.

The survival distribution function is given by,

 $S(x) = exp(-H0(x)),$ 

where  $H0(x)$  is the cumulative hazard function. Only one of h0 or H0 can be specified, if h0 is given, then  $H0(x) =$  integrate(h0, 0, x, subdivisions = 500L)

To generate Cox PH survival time, use

 $u = \exp(-H(t) * \exp(lp))$ 

then,  $-log(u)*exp(-lp) = H(t)$ . Find t such that  $H(t) = -log(u)exp(-lp)$ .

# <span id="page-27-0"></span>Value

{ dsurv } gives the density h(x)/S(x), { psurv } gives the distribution function, { qsurv } gives the quantile function,  $\{$  rsurv  $\}$  generates random survival time, and  $\{$  rcoxph  $\}$  generates random survival time with Cox proportional hazards model.

The length of the result is determined by n for rsurv and rcoxph.

# Author(s)

Bingshu E. Chen

# References

Johnson, N. L., Kotz, S. and Balakrishnan, N. (1995). Continuous Univariate Distributions, volume 1. Wiley, New York.

# See Also

[Distributions](#page-0-0) for other standard distributions, including [dweibull](#page-0-0) for the Weibull distribution.

# Examples

```
#### use qsurv to generate quantiles for weibull distribution
H1 = function(x) x^3qsurv(seq(0.1, 0.9, 0.2), H0 = H1) ### shall be the same as
qweibull(seq(0.1, 0.9, 0.2), 3)
#### to get random survival time from the cumulative hazard function H1(t)
rsurv(15, H0 = H1)
```
<span id="page-27-2"></span>

survfit *Compute a Survival Curve from a deepAFT or a deepSurv Model*

# <span id="page-27-1"></span>Description

Computes the predicted survival function of a previously fitted deepAFT or deepSurv model.

#### Usage

```
## S3 method for class 'deepAFT' or 'deepSurv'
## S3 method for class 'dSurv'
survfit(formula, se.fit=TRUE, conf.int=.95, ...)
```
# Arguments

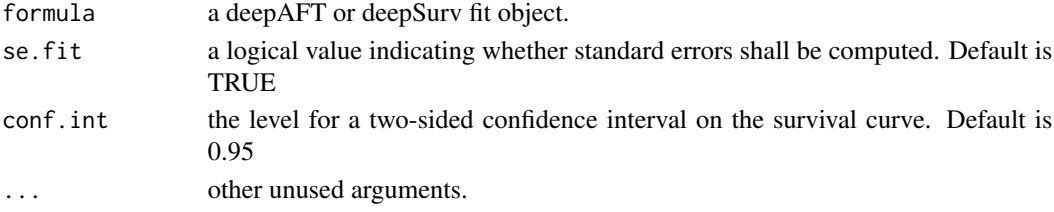

#### <span id="page-28-0"></span>survfit 29

# Details

survfit.dSurv is called to compuate baseline survival function  $S_T(0(t))$  from the deepAFT model [deepAFT](#page-5-1), where  $T0 = T/exp(mu)$ , or  $log(T) = log(T)$  - mu.

For the deepSurv model [deepAFT](#page-5-1), survfit.dSurv evaluates the Nelson-Aalen estimate of the baseline survival function.

The default method, survfit has its own help page. Use methods("survfit") to get all the methods for the survfit generic.

# Value

survfit.deepAFT returns a list of predicted baseline survival function, cumulative hazard function and residuals.

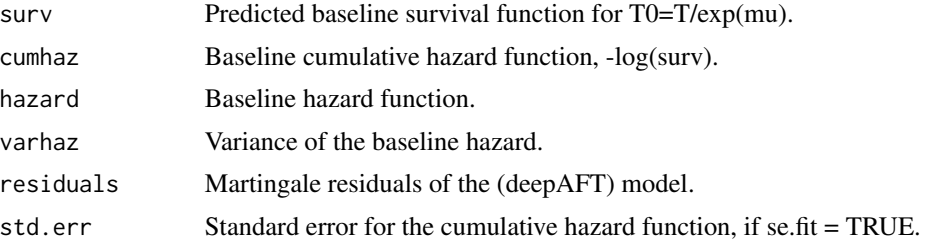

See [survfit](#page-27-2) for more detail about other output values such as upper, lower, conf.type. Confidence interval is based on log-transformation of survival function.

# Author(s)

Bingshu E. Chen

# See Also

The default method for [survfit](#page-27-2) survfit, [predict.dSurv](#page-23-2)

# <span id="page-29-0"></span>Index

∗ Back propagation activation, [3](#page-2-0) bwdNN, [5](#page-4-0) ∗ Cox PH random variable rsurv, [27](#page-26-0) ∗ Deep Neural Networks dnn-package, [2](#page-1-0) ∗ Deep Neural Network activation, [3](#page-2-0) bwdNN, [5](#page-4-0) dNNmodel, [16](#page-15-0) fwdNN, [17](#page-16-0) ∗ Feed forward activation, [3](#page-2-0) fwdNN, [17](#page-16-0) ∗ Hyper parameter hyperTuning, [18](#page-17-0) ∗ IPCW msePICW, [21](#page-20-0) ∗ Integrated Brier Score ibs, [20](#page-19-0) ∗ MSE msePICW, [21](#page-20-0) ∗ Survival distribution rsurv, [27](#page-26-0) ∗ activation function activation, [3](#page-2-0) ∗ dNNmodel deepAFT, [6](#page-5-0) ∗ deepAFT deepAFT, [6](#page-5-0) hyperTuning, [18](#page-17-0) plot, [23](#page-22-0) print, [25](#page-24-0) ∗ deepGLM deepGLM, [9](#page-8-0) plot, [23](#page-22-0) print, [25](#page-24-0) ∗ deepSurv

deepSurv, [11](#page-10-0) hyperTuning, [18](#page-17-0) plot, [23](#page-22-0) print, [25](#page-24-0) ∗ dnnControl deepAFT, [6](#page-5-0) ∗ dnnFit dnnControl, [13](#page-12-0) dnnFit, [14](#page-13-0) ∗ dnn deepGLM, [9](#page-8-0) deepSurv, [11](#page-10-0) ∗ optimizer AdamG optimizerSGD, [22](#page-21-0) ∗ optimizer Momentum optimizerSGD, [22](#page-21-0) ∗ optimizer NAG optimizerSGD, [22](#page-21-0) ∗ optimizer SDG optimizerSGD, [22](#page-21-0) ∗ plot plot, [23](#page-22-0) ∗ predict predict, [24](#page-23-0) ∗ print print, [25](#page-24-0) ∗ residuals residuals, [26](#page-25-0) ∗ summary plot, [23](#page-22-0) print, [25](#page-24-0) ∗ survfit survfit, [28](#page-27-0) activation, [3,](#page-2-0) *[22](#page-21-0)* bwdCheck *(*bwdNN*)*, [5](#page-4-0) bwdNN, *[3,](#page-2-0) [4](#page-3-0)*, [5,](#page-4-0) *[17,](#page-16-0) [18](#page-17-0)*, *[22](#page-21-0)* bwdNN2 *(*bwdNN*)*, [5](#page-4-0)

#### INDEX  $31$

coxph, *[3](#page-2-0)* CVpredErr *(*hyperTuning*)*, [18](#page-17-0) deepAFT, *[3](#page-2-0)*, [6,](#page-5-0) *[10](#page-9-0)*, *[12](#page-11-0)*, *[14](#page-13-0)*, *[16](#page-15-0)*, *[20](#page-19-0)[–22](#page-21-0)*, *[24–](#page-23-0)[27](#page-26-0)*, *[29](#page-28-0)* deepGLM, *[3](#page-2-0)*, [9,](#page-8-0) *[14](#page-13-0)*, *[20](#page-19-0)*, *[25](#page-24-0)* deepGlm, *[12](#page-11-0)*, *[16](#page-15-0)* deepGlm *(*deepGLM*)*, [9](#page-8-0) deepSurv, *[3](#page-2-0)*, [11,](#page-10-0) *[14](#page-13-0)*, *[16](#page-15-0)*, *[20](#page-19-0)*, *[25](#page-24-0)* delu *(*activation*)*, [3](#page-2-0) didu *(*activation*)*, [3](#page-2-0) Distributions, *[28](#page-27-0)* dlrelu *(*activation*)*, [3](#page-2-0) dnn *(*dnn-package*)*, [2](#page-1-0) dnn-doc *(*dnn-package*)*, [2](#page-1-0) dnn-package, [2](#page-1-0) dnnControl, [13,](#page-12-0) *[15,](#page-14-0) [16](#page-15-0)*, *[19](#page-18-0)* dnnFit, *[13,](#page-12-0) [14](#page-13-0)*, [14,](#page-13-0) *[20](#page-19-0)*, *[22](#page-21-0)* dnnFit2 *(*dnnFit*)*, [14](#page-13-0) dNNmodel, *[3,](#page-2-0) [4](#page-3-0)*, *[6](#page-5-0)*, *[10](#page-9-0)*, *[15](#page-14-0)*, [16,](#page-15-0) *[19](#page-18-0)*, *[22](#page-21-0)*, *[25](#page-24-0)* drelu *(*activation*)*, [3](#page-2-0) dsigmoid *(*activation*)*, [3](#page-2-0) dsurv *(*rsurv*)*, [27](#page-26-0) dtanh *(*activation*)*, [3](#page-2-0) dweibull, *[28](#page-27-0)*

elu *(*activation*)*, [3](#page-2-0)

fwdNN, *[3,](#page-2-0) [4](#page-3-0)*, *[6](#page-5-0)*, *[17](#page-16-0)*, [17,](#page-16-0) *[22](#page-21-0)* fwdNN2 *(*fwdNN*)*, [17](#page-16-0)

glm, *[3](#page-2-0)*, *[10](#page-9-0)*, *[23](#page-22-0)*

hyperTuning, [18](#page-17-0)

ibs, [20](#page-19-0) ibs.deepAFT, *[8](#page-7-0)* idu *(*activation*)*, [3](#page-2-0)

lrelu *(*activation*)*, [3](#page-2-0)

mseIPCW *(*msePICW*)*, [21](#page-20-0) msePICW, [21](#page-20-0)

optimizerAdamG *(*optimizerSGD*)*, [22](#page-21-0) optimizerMomentum *(*optimizerSGD*)*, [22](#page-21-0) optimizerNAG, *[4](#page-3-0)*, *[17](#page-16-0)* optimizerNAG *(*optimizerSGD*)*, [22](#page-21-0) optimizerSGD, *[4](#page-3-0)*, *[17](#page-16-0)*, [22](#page-21-0)

plot.default, *[23](#page-22-0)* plot.dNNmodel, *[6](#page-5-0)*, *[17,](#page-16-0) [18](#page-17-0)* predict, *[22](#page-21-0)*, *[24](#page-23-0)*, [24](#page-23-0) predict.deepGlm, *[10](#page-9-0)* predict.deepGlm *(*deepGLM*)*, [9](#page-8-0) predict.dNNmodel *(*fwdNN*)*, [17](#page-16-0) predict.dSurv, *[27](#page-26-0)*, *[29](#page-28-0)* print, [25](#page-24-0) print.deepAFT, *[8](#page-7-0)* print.deepSurv, *[10](#page-9-0)*, *[12](#page-11-0)* print.default, *[26](#page-25-0)* print.dNNmodel, *[6](#page-5-0)*, *[17,](#page-16-0) [18](#page-17-0)* psurv *(*rsurv*)*, [27](#page-26-0)

qsurv *(*rsurv*)*, [27](#page-26-0)

rcoxph *(*rsurv*)*, [27](#page-26-0) relu *(*activation*)*, [3](#page-2-0) residuals, *[26](#page-25-0)*, [26,](#page-25-0) *[27](#page-26-0)* residuals.deepGlm *(*deepGLM*)*, [9](#page-8-0) rSurv *(*rsurv*)*, [27](#page-26-0) rsurv, [27](#page-26-0)

sigmoid *(*activation*)*, [3](#page-2-0) summary, *[26](#page-25-0)* summary.deepAFT *(*print*)*, [25](#page-24-0) summary.deepGlm *(*deepGLM*)*, [9](#page-8-0) summary.deepSurv *(*deepSurv*)*, [11](#page-10-0) summary.dNNmodel, *[6](#page-5-0)*, *[17,](#page-16-0) [18](#page-17-0)* summary.dNNmodel *(*print*)*, [25](#page-24-0) survfit, [28,](#page-27-0) *[29](#page-28-0)* survfit.dSurv, *[22](#page-21-0)*, *[24](#page-23-0)*, *[27](#page-26-0)* survival, *[3](#page-2-0)* survreg, *[8](#page-7-0)*, *[12](#page-11-0)*, *[26](#page-25-0)*

plot, [23](#page-22-0)